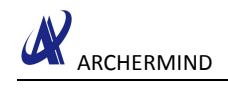

# <span id="page-0-0"></span>How To Debug SPI

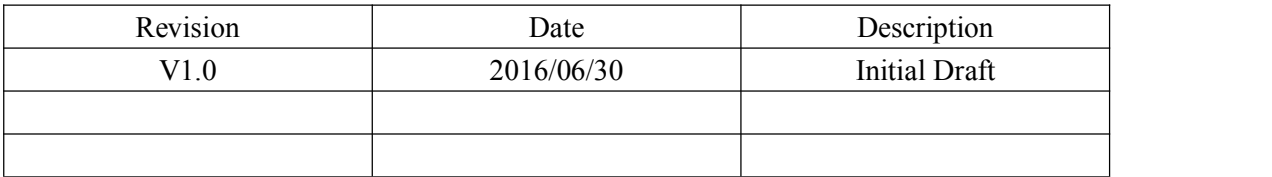

**Archermind 2016/7/19**

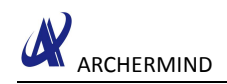

# **Contents**

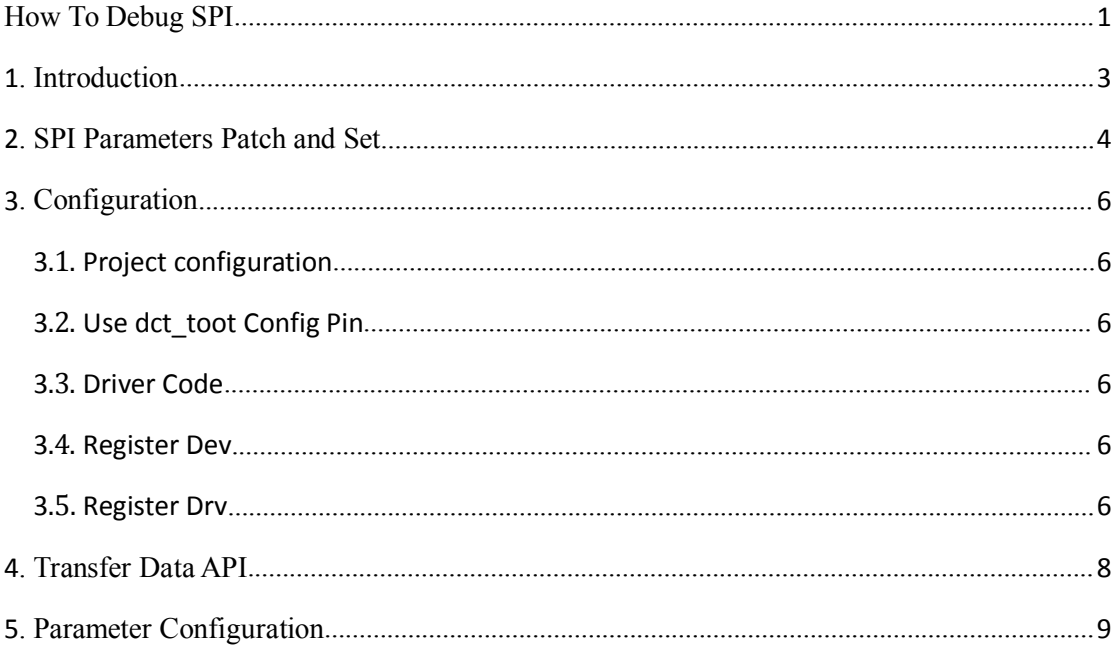

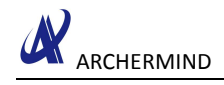

## <span id="page-2-0"></span>**1. Introduction**

In android M version, the SPI usage are the same as L, the SPI parameters are set from SPI slave device driver, only padmacro customization in DTS.

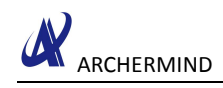

## <span id="page-3-0"></span>**2. SPI Parameters Patch and Set**

Patch:kernel-3.18/arch/arm64/boot/dts/mt6797.dtsi

```
spi0:spi@1100a000 {
```

```
compatible = "mediatek,mt6797-spi";
\text{cell-index} = \text{lt} 0spi-padmacro = <0>;
reg = <0x1100a000 0x1000>;
interrupts = <GIC_SPI122 IRQ_TYPE_LEVEL_LOW>;
clocks = <&infrasys INFRA_SPI>;
clock-names = "spi-main";
clock-frequency = <109000000>;
clock-div = \leq1>;
```
#### **};**

```
spi1:spi@11012000 {
```

```
compatible = "mediatek,mt6797-spi";
\text{cell-index} = \text{lt}-\text{1}spi-padmacro = <1>;
reg = <0x11012000 0x1000>;
interrupts = <GIC_SPI131 IRQ_TYPE_LEVEL_LOW>;
clocks = <&infrasys INFRA_SPI1>;
clock-names = "spi-main";
clock-frequency = <109000000>;
clock-div = \leq1>;
```

```
};
```

```
spi2:spi@11018000 {
    compatible = "mediatek,mt6797-spi";
    \text{cell-index} = \text{lt }2;
    spi-padmacro = <1>;
    reg = <0x11018000 0x1000>;
    interrupts = <GIC_SPI132 IRQ_TYPE_LEVEL_LOW>;
    clocks = <&infrasys INFRA_SPI2>;
    clock-names = "spi-main";
    clock-frequency = <109000000>;
    clock-div = \leq \geq;
    };
```

```
spi3:spi@11019000 {
    compatible = "mediatek,mt6797-spi";
```
ARCHERMIND

```
\text{cell-index} = \text{lt}-3spi-padmacro = <0>;
    reg = <0x11019000 0x1000>;
    interrupts = <GIC_SPI133 IRQ_TYPE_LEVEL_LOW>;
    clocks = <&infrasys INFRA_SPI3>;
    clock-names = "spi-main";
    clock-frequency = <109000000>;
    clock-div = \leq1>;
    };
spi4:spi@1101a000 {
    compatible = "mediatek,mt6797-spi";
    \text{cell-index} = \text{lt }4;
    spi-padmacro = <0>;
    reg = <0x1101a000 0x1000>;
    interrupts = <GIC_SPI134 IRQ_TYPE_LEVEL_LOW>;
    clocks = <&infrasys INFRA_SPI4>;
    clock-names = "spi-main";
    clock-frequency = <109000000>;
    clock-div = \leq1>;
```

```
};
```

```
spi5:spi@1101b000 {
    compatible = "mediatek,mt6797-spi";
    \text{cell-index} = \text{lt}-5spi-padmacro = <0>;
    reg = <0x1101b000 0x1000>;
    interrupts = <GIC_SPI135 IRQ_TYPE_LEVEL_LOW>;
    clocks = <&infrasys INFRA_SPI5>;
    clock-names = "spi-main";
    clock-frequency = <109000000>;
    clock-div = \leq1>;
    };
```
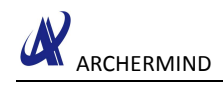

## <span id="page-5-1"></span><span id="page-5-0"></span>**3. Configuration**

### **3.1.Project configuration**

Path:alps/kernel-3.18/arch/arm64/configs/(&project) defconfig CONFIG\_MTK\_SPI=y

### **3.2.Use dct\_toot Config Pin**

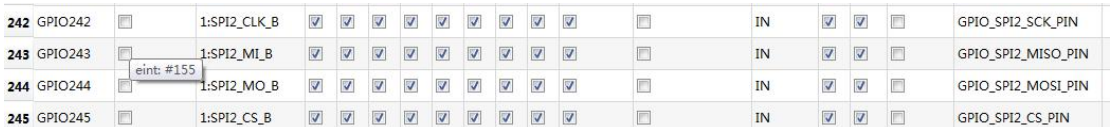

#### **3.3. Driver Code**

Please refer to: alps/kernel-3.18/drivers/spi/mediatek/mt6797/spidev.c

### **3.4.Register Dev**

Please refer to mt6797.dtsi

### **3.5.Register Drv**

```
static const struct of_device_id mt_spi_of_match[] = {
     {.compatible = "mediatek,mt6735-spi",}, {.compatible = "mediatek,mt6735m-spi",}, {.compatible = "mediatek,mt6753-spi",}, {.compatible = "mediatek,mt6797-spi",}, {}, };
```
MODULE\_DEVICE\_TABLE**(**of**,** mt\_spi\_of\_match**);**

```
struct platform_driver mt_spi_driver = {
     \cdotdriver = \{
```
ARCHERMIND

```
\mathbf{name} = \text{"mt-spi"}.owner = THIS_MODULE,
            .of_match_table = mt_spi_of_match, },
    .probe = mt_spi_probe,
    .suspend = mt_spi_suspend,
    .resume = mt_spi_resume,
    .remove = __exit_p(mt_spi_remove), };
static int __init mt_spi_init(void)
{
    int ret;
    pr_debug("SPI init!\n");
    ret = platform_driver_register(&mt_spi_driver);
    return ret;
}
```
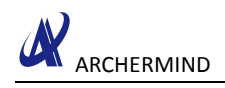

## <span id="page-7-0"></span>**4. Transfer Data API**

Please refer to API: spi\_setup\_xfer(&spi->dev, &test\_xfer, len, 1); spi\_message\_add\_tail(&test\_xfer, &msg); ret **=** spi\_sync**(**spi**, &**msg**);**

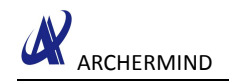

## <span id="page-8-0"></span>**5. Parameter Configuration**

we use spi\_device->controller\_data pass parameter structure to controller.

– others configuration is coherent with your device such as CPOL,

Setup time, please refer to your datasheet.

struct mt\_chip\_conf **{**

u32 setuptime**;** u32 holdtime**;** u32 high\_time**;** u32 low\_time**;** u32 cs\_idletime**;** u32 ulthgh\_thrsh**;** enum spi\_sample\_sel sample\_sel**;** enum spi\_cs\_pol cs\_pol**;** enum spi\_cpol cpol**;** enum spi\_cpha cpha**;** enum spi\_mlsb tx\_mlsb**;** enum spi\_mlsb rx\_mlsb**;** enum spi\_endian tx\_endian; enum spi\_endian rx\_endian**;** enum spi\_transfer\_mode com\_mod**;** enum spi\_pause\_mode pause**;** enum spi\_finish\_intr finish\_intr**;** enum spi\_deassert\_mode deassert**;** enum spi\_ulthigh ulthigh**;** enum spi\_tckdly tckdly**;**

#### **};**

struct mt\_chip\_conf **\***spi\_par**;**

```
pr_debug("%s\n", __func__);
```
fpc1020**->**spi**->**controller\_data **= (**void **\*)&**spi\_conf**;** spi\_par =  $\&$ spi\_conf**;** 

spi\_par**->**setuptime **=** 20**;** spi\_par**->**holdtime **=** 20**;** spi par->high time  $= 50$ ; spi par->low time  $= 50$ ; spi\_par**->**cs\_idletime **=** 5**;** spi par- $\geq$ rx mlsb = 1; spi\_par**->**tx\_mlsb **=** 1**;**

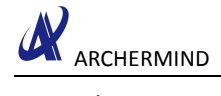

```
spi_par->tx_endian = 0;
spi par-\geqrx endian = 0;
\text{spin\_par}\text{-}\text{cpol} = 0;
spi_par->cpha = 0;
spi_par->com_mod = FIFO_TRANSFER;
spi_par->pause = 1;
spi_par->finish_intr = 1;
spi_par->deassert = 0;
```
 $fpc1020 - Spi - V mode = SPI \quad MODE \quad 0;$ fpc1020**->**spi**->**bits\_per\_word **=** 8**;** fpc1020->spi->chip select  $= 0$ ;

```
error = spi_setup(fpc1020->spi);
```